**Adobe Photoshop CC 2015 Version 18 Crack Keygen With Full Keygen Free Download PC/Windows**

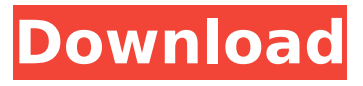

**Adobe Photoshop CC 2015 Version 18 Free Download**

For a beginner's primer on using Photoshop for social media, check out Chapter 3. Photoshop Elements Adobe's next-generation version of the Photoshop program originally designed for simple editing — was first released in 2004. It includes many features that are useful for

photographers. With Photoshop Elements, Adobe eliminated the one-year subscription model and released a product that came with a continual subscription of approximately \$29 for the basic (and most popular) program. The new version of Elements allows you to perform either layer-based editing or full-screen editing and gives you more in the way of built-in photo-editing software tools. Elements also enables you to download

more filter packs from the Adobe Gallery of Effects, which continues to grow. The most robust version of Elements is the 13.0 version, which adds full support for the file formats used for digital cameras. The standard version is 11.0, and if you require support for the older cameras you need to buy a larger version — a 5- or 6-year license. If you want to get the most out of Elements, you need to invest the time to become familiar with the

program, especially if you're moving to Elements from another program. Most photographers who use Elements find it adequate for the vast majority of photos that need editing. However, Elements is not designed for creating stunning images from scratch — such as a wedding photographer would need. So be sure you've mastered Elements before you jump into a heavy project like that. The easier version of Elements is 9.0, but that's

the least powerful of the three versions available. If you use Elements, this version works well. You get a solid preview, creating tools, and most of the features that you need for simple editing. The most powerful version, 9.2, is extremely useful for more advanced tasks, such as retouching complex images, providing many of the additional features of Elements in a cheaper version. Editing With Elements Photoshop

Elements is powerful, but it's also not quite as daunting as Photoshop. It's a good idea to experiment with both to get the hang of how Elements works before you start working on a complex project. (See the upcoming sections on retouching images and on preparing images for social media.) I recommend that you first download the free trial version of Elements. It can help you explore the interface and walk you through some of the more

#### complex processes. Elements is easy to use once you

**Adobe Photoshop CC 2015 Version 18 Crack + Keygen For (LifeTime) Free Download 2022**

This guide will teach you how to use Photoshop Elements 9, 10, 11, 12 and Photoshop 24. Mac Windows Mac: Photoshop Elements 9, 10, 11 and 12 Windows: Photoshop 24 What is Photoshop Elements? Photoshop Elements is a graphically enhanced version of Photoshop. You can use it for editing photos, graphics,

websites or mobile app screens. Thanks to its ease of use and accessibility, Photoshop Elements is a very popular choice for newbies and professionals. Let's check out the features of Photoshop Elements 9, 10, 11 and 24: Mac Windows Pixel Multidevice support When you open Photoshop Elements on your computer, you will be asked if you want to open the image on a specific device (iPhone, iPad, or iPod touch) or your desktop computer.

You can do this easily by pressing a keyboard shortcut or the button. When you open an image, you will be presented with the option to open the image on your phone or computer. By default, it will open the image on your computer. You can use the desktop program if you like. Desktop Image (Default) Desktop Image (Source) Mobile Image There are two options for viewing your photos. You can open the image on your computer

or your device. The desktop version will open on your desktop and the mobile version will open on your device. When viewing your photos on your desktop, you can select only the photo you want to open. You can't see any of the other images in the folder. But when you open your phone's photo viewer, you will see all the photos in the folder. Mobile View Document View iPhone view iPad view The Windows version of the app will only

show you the photos in the folder on your computer. You can't select and view the photos on your phone or on your tablet. File You can choose to view the files in two ways: by viewing the images in the folder or as a list. By viewing the images as a list, you can scroll through the images that are in the folder. You can select and remove the files in the list. If you are viewing a folder, you can filter the photos based on date, duration and rating.

# Settings 388ed7b0c7

var getLength  $=$ require('./getLength'), isLength = require('./isLength'), toInteger  $=$  require('./toInteger'); /\*\* \* Checks if `value` is array-like. \* \* @static \* @memberOf \_ \* @since 4.0.0 \* @category Lang  $*$  @param  $\{*\}$  value The value to check. \* @returns {boolean} Returns `true` if `value` is array-like, else `false`. \* @example \* \*  $Li$ sArrayLike([1, 2, 3]);  $*$  //

 $\Rightarrow$  true  $\ast \ast$  . isArrayLike(docu ment.body.children); \* // => true \* \* \_.isArrayLike('abc'); \*  $1/1 =$  > true \* \*

 $\cdot$ isArrayLike( $\cdot$ .noop); \* // => false \*/ function isArrayLike(value) { return  $value!=$  null && isLength(getLength(value)) && baseIsEqual(value, arrayLikeToArray(value)); } module.exports = isArrayLike; Category: Best Forex brokers 2018 Forex brokers – what distinguishes them from each other?

# Distinct difference is what best online broker defines in terms of having a range of trading options and the other also having a list of services on offer. It is true and accepted that a broker is an individual that is a payment agent for other people, but if you are looking to trade the foreign exchange market then there are particular type of products and services which are made available to you by way of trading. You can either remain a customer

# of an online broker or make yourself a member of an online Forex broker. There are some types of individuals that cannot afford the cost of a foreign exchange trading account. How to differentiate a broker and choice of best online forex brokers in 2018? a) What distinguishes your best online broker from other brokers is that you cannot compare them. It has to do with the fact that they are many. Consequently, the only thing you can do is assess

# them by reviewing their websites. b) Your best online forex broker will make sure that he has the right for support from another part of the company. For example, if you are a trading software developer then you need a broker to handle the payments

**What's New In?**

# The proposed action will review the quantity, quality, and safety of milk and dairy

products in the United States. The review will be based on scientific analyses of the data currently available, as well as the collection of new data that will be collected during the period of performance. This final report will be used to assist the Office of Milk and Dairy Products in making recommendations for policy statements, regulations, and other actions regarding the quantity, quality, and safety of milk and dairy products. The Congressional Review Act

# (CRA) establishes a requirement for agencies to review regulations and rules previously adopted to determine whether each rule is a "major rule" within the meaning of the law. A major rule is defined as a significant regulatory action that is likely to result in substantial changes in its governing law, agency rules, procedures, or practice; or the rights of private parties. A major rule may take effect or continue in effect without further notice

or further approval unless it is disapproved by act of Congress. The CRA requires the Director of the Federal Register to publish a notice of review at the beginning of a session in the Federal Register that is at least 60 days after the date of enactment. The CRA requires the Director of the Federal Register to publish a notice of review at the beginning of the next session in the Federal Register. The CRA does not require the Director to publish

a notice of review if the director determines that the review will not have any impact on existing laws, regulations, or practice. This document is published with the approval of the Director of the Federal Register. Text See the PDF version for important encoding information. Authority The authority for this document is 5 U.S.C. 701–706. Document Amendment In order to carry out the action of this review and to comply with the

provision in section  $705(b)(1)(A)(i)$  of the act that requires the Director of the Federal Register to review all agency rules that are major rules and that are on the docket on the day before the date of enactment, to publish a review of "the quantity, quality, and safety of milk and dairy products in the United States," the Assistant Commissioner of the Food and Drug Administration, Office of Foods, Dairy Products, and Nutrition has

made the appropriate amendment, on the date of enactment of the review, to the following section. See 60 FR 51858, August 28, 1995, for a description of the action. **System Requirements:**

# OS: Windows XP/Vista/7 Processor: 1 GHz or faster Memory: 512 MB RAM (1 GB RAM recommended) Graphics: GeForce 6800 DirectX: Version 9.0 Network: Broadband Internet connection Humble Bundle Sale The Humble Bundle Sale is now live with our own Matt! Like our recent Bundle for Windows Phone 7 users, the Humble Bundle Sale offers up a ton of games for incredibly

# low prices. While these prices are not always the lowest you'll see, there are a

#### Related links:

<https://hazmatsociety.org/wp-content/uploads/2022/07/venpenl.pdf> [https://wakelet.com/wake/AWVPTHs5Z6S-Q\\_x49-LF](https://wakelet.com/wake/AWVPTHs5Z6S-Q_x49-LF-)[https://amazeme.pl/wp-content/uploads/2022/07/Adobe\\_Photoshop\\_CC\\_2019.pdf](https://amazeme.pl/wp-content/uploads/2022/07/Adobe_Photoshop_CC_2019.pdf) <https://wakelet.com/wake/MX1WmyisS44i1NnJiAYpA> <https://portalnix.com/wp-content/uploads/lazemal.pdf> <https://coletandovidas.org/wp-content/uploads/2022/07/deracesc.pdf> [https://sattology.org/wp-content/uploads/2022/07/Adobe\\_Photoshop\\_2021\\_Version\\_2242-1.pdf](https://sattology.org/wp-content/uploads/2022/07/Adobe_Photoshop_2021_Version_2242-1.pdf) [https://adhicitysentulbogor.com/wp-content/uploads/2022/07/Photoshop\\_2022\\_version\\_23\\_Activation](https://adhicitysentulbogor.com/wp-content/uploads/2022/07/Photoshop_2022_version_23_Activation__Serial_Number_Full_Torrent_Free.pdf) Serial Number Full Torrent Free.pdf [https://ku6.nl/wp-content/uploads/2022/07/Adobe\\_Photoshop\\_CS6\\_keygen\\_only\\_\\_Free\\_For\\_PC.pdf](https://ku6.nl/wp-content/uploads/2022/07/Adobe_Photoshop_CS6_keygen_only__Free_For_PC.pdf) [https://www.iprofile.it/wp-content/uploads/2022/07/Photoshop\\_2021\\_version\\_22.pdf](https://www.iprofile.it/wp-content/uploads/2022/07/Photoshop_2021_version_22.pdf) <https://firmateated.com/2022/07/05/photoshop-cc-2019-download-latest-2022/> <https://asylumtheatre.com/wp-content/uploads/2022/07/imogchad.pdf> [http://ballyhouracampervanpark.ie/wp](http://ballyhouracampervanpark.ie/wp-content/uploads/2022/07/Adobe_Photoshop_2021_Version_2231.pdf)[content/uploads/2022/07/Adobe\\_Photoshop\\_2021\\_Version\\_2231.pdf](http://ballyhouracampervanpark.ie/wp-content/uploads/2022/07/Adobe_Photoshop_2021_Version_2231.pdf) [https://trek-x.com/wp-content/uploads/2022/07/Photoshop\\_2021\\_Version\\_2200.pdf](https://trek-x.com/wp-content/uploads/2022/07/Photoshop_2021_Version_2200.pdf) [https://www.hoursmap.com/wp-content/uploads/2022/07/Adobe\\_Photoshop\\_2022\\_Version\\_2341\\_Crac](https://www.hoursmap.com/wp-content/uploads/2022/07/Adobe_Photoshop_2022_Version_2341_Crack_Patch__Download_Latest2022.pdf) [k\\_Patch\\_\\_Download\\_Latest2022.pdf](https://www.hoursmap.com/wp-content/uploads/2022/07/Adobe_Photoshop_2022_Version_2341_Crack_Patch__Download_Latest2022.pdf) <http://www.xpendx.com/wp-content/uploads/2022/07/talleet.pdf> <https://trello.com/c/qHDlW3zt/64-photoshop-2022-crack-activation-key-free-win-mac> [https://oualie.dev/wp-content/uploads/2022/07/Adobe\\_Photoshop\\_2022\\_Version\\_2341.pdf](https://oualie.dev/wp-content/uploads/2022/07/Adobe_Photoshop_2022_Version_2341.pdf) [https://www.caribbeanskillsbank.com/wp-content/uploads/2022/07/Adobe\\_Photoshop\\_2022\\_Version\\_](https://www.caribbeanskillsbank.com/wp-content/uploads/2022/07/Adobe_Photoshop_2022_Version_230_License_Code__Keygen_Download_WinMac_2022_New.pdf) 230 License Code Keygen Download WinMac 2022 New.pdf <http://planomto.yolasite.com/resources/Adobe-Photoshop-2021-Version-2231-PCWindows-Latest.pdf> [https://www.safedentalimplants.org/wp-content/uploads/2022/07/Adobe\\_Photoshop\\_EXpress\\_keygen](https://www.safedentalimplants.org/wp-content/uploads/2022/07/Adobe_Photoshop_EXpress_keygen_only__LifeTime_Activation_Code_Download_X64_Latest.pdf) \_only LifeTime Activation Code Download X64 Latest.pdf [https://trello.com/c/7xgr7HNb/89-adobe-photoshop-2020-version-21-hack-with-product-key](https://trello.com/c/7xgr7HNb/89-adobe-photoshop-2020-version-21-hack-with-product-key-x64-april-2022)[x64-april-2022](https://trello.com/c/7xgr7HNb/89-adobe-photoshop-2020-version-21-hack-with-product-key-x64-april-2022) <https://fitadina.com/wp-content/uploads/2022/07/hanisil.pdf> [https://trello.com/c/TjEsIuyV/65-photoshop-2021-version-2211-product-key-and-xforce-keygen-with](https://trello.com/c/TjEsIuyV/65-photoshop-2021-version-2211-product-key-and-xforce-keygen-with-serial-key-free-download-mac-win-latest)[serial-key-free-download-mac-win-latest](https://trello.com/c/TjEsIuyV/65-photoshop-2021-version-2211-product-key-and-xforce-keygen-with-serial-key-free-download-mac-win-latest) [http://masterarena-league.com/wp-content/uploads/2022/07/Adobe\\_Photoshop\\_2021\\_Version\\_224\\_N](http://masterarena-league.com/wp-content/uploads/2022/07/Adobe_Photoshop_2021_Version_224_Nulled___Download_MacWin_Updated_2022.pdf) [ulled\\_\\_\\_Download\\_MacWin\\_Updated\\_2022.pdf](http://masterarena-league.com/wp-content/uploads/2022/07/Adobe_Photoshop_2021_Version_224_Nulled___Download_MacWin_Updated_2022.pdf) [https://wakelet.com/wake/lXGLUDer5Fa\\_vhDewCrZr](https://wakelet.com/wake/lXGLUDer5Fa_vhDewCrZr) [https://molenbeekshopping.be/wp-](https://molenbeekshopping.be/wp-content/uploads/2022/07/Photoshop_CC_2018_Version_19_Nulled__Keygen_Download_Latest.pdf)

[content/uploads/2022/07/Photoshop\\_CC\\_2018\\_Version\\_19\\_Nulled\\_\\_Keygen\\_Download\\_Latest.pdf](https://molenbeekshopping.be/wp-content/uploads/2022/07/Photoshop_CC_2018_Version_19_Nulled__Keygen_Download_Latest.pdf) <https://seo-focus.com/wp-content/uploads/2022/07/janital.pdf> [https://www.eur-ex.com/wp-content/uploads/2022/07/Photoshop\\_2021\\_Version\\_2210.pdf](https://www.eur-ex.com/wp-content/uploads/2022/07/Photoshop_2021_Version_2210.pdf) [https://btr-pen.com/wp-content/uploads/2022/07/Photoshop\\_2020-1.pdf](https://btr-pen.com/wp-content/uploads/2022/07/Photoshop_2020-1.pdf)